## **Install Apache2 Linux (Raspbian)**

To insall Apache2 in linux, from the command line enter:

sudo apt-get install apache2

Follow on screen prompts.

From: <http://cameraangle.co.uk/> - **WalkerWiki - wiki.alanwalker.uk**

Permanent link: **[http://cameraangle.co.uk/doku.php?id=install\\_apache2\\_linux\\_raspbian&rev=1470691851](http://cameraangle.co.uk/doku.php?id=install_apache2_linux_raspbian&rev=1470691851)**

Last update: **2023/03/09 22:35**

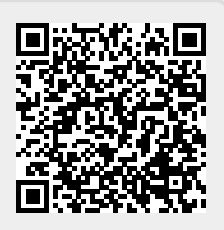